# **Superpixel Segmentation**

### **Import Modules**

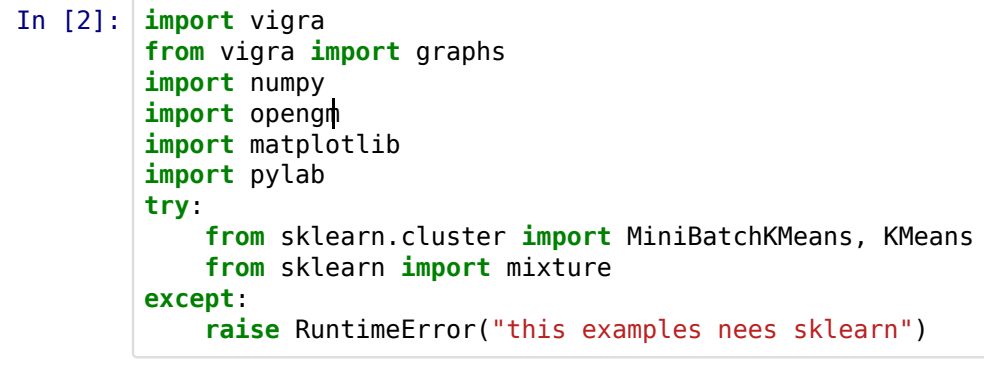

### **Load Image**

```
In [3]: # parameter:
        filepath = '124084.jpg' # input image path
        # load image and convert to LAB
        img = vigra.impex.readImage(filepath)
        # get super-pixels with slic on LAB image
        imgLab = vigra.colors.transform_RGB2Lab(img)
        vigra.imshow(img)
        vigra.show()
```
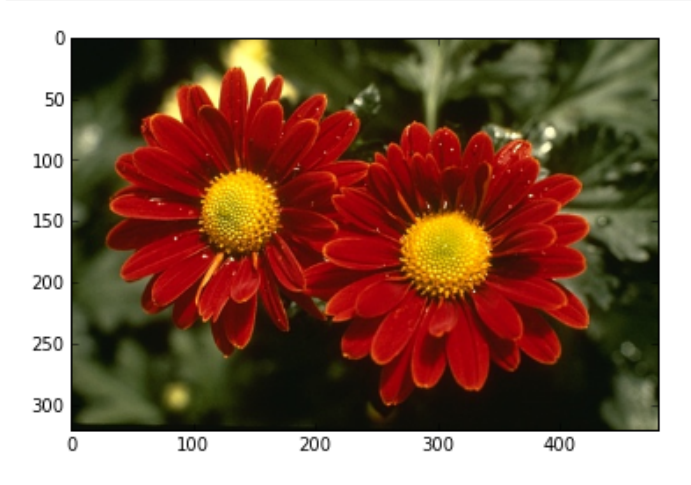

**Superpixel Segmentation and RAG**

```
In [45]:
superpixelDiameter = 15 # super-pixel size
         slicWeight = 15.0 # SLIC color - spatial weight
         labels, nseg = vigra.analysis.slicSuperpixels(imgLab, slicWeight,
                                                        superpixelDiameter)
         labels = vigra.analysis.labelImage(labels)-1
         # get 2D grid graph and RAG
         gridGraph = graphs.getIdGraph(img.shape[0:2])rag = graphs.regionAdjacencyGraph(gridGraph, labels)
         # plot superpixels
         cmap = matplotlib.colors.ListedColormap ( numpy.random.rand ( nseg,3))
         pylab.imshow ( labels.swapaxes(0,1).squeeze(), cmap = cmap)
         pylab.show()
```
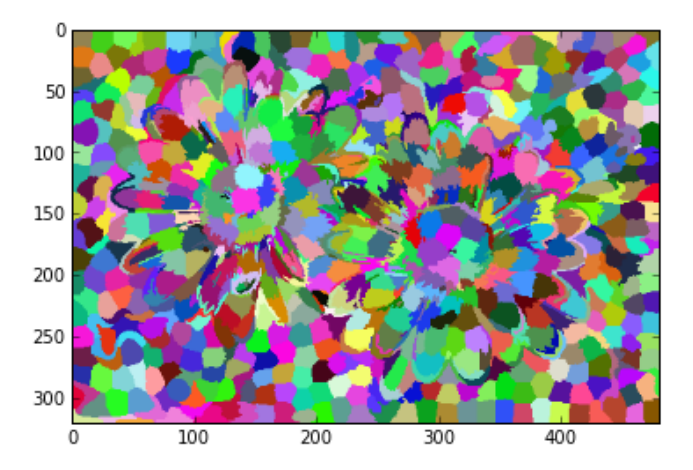

#### **Node Features**

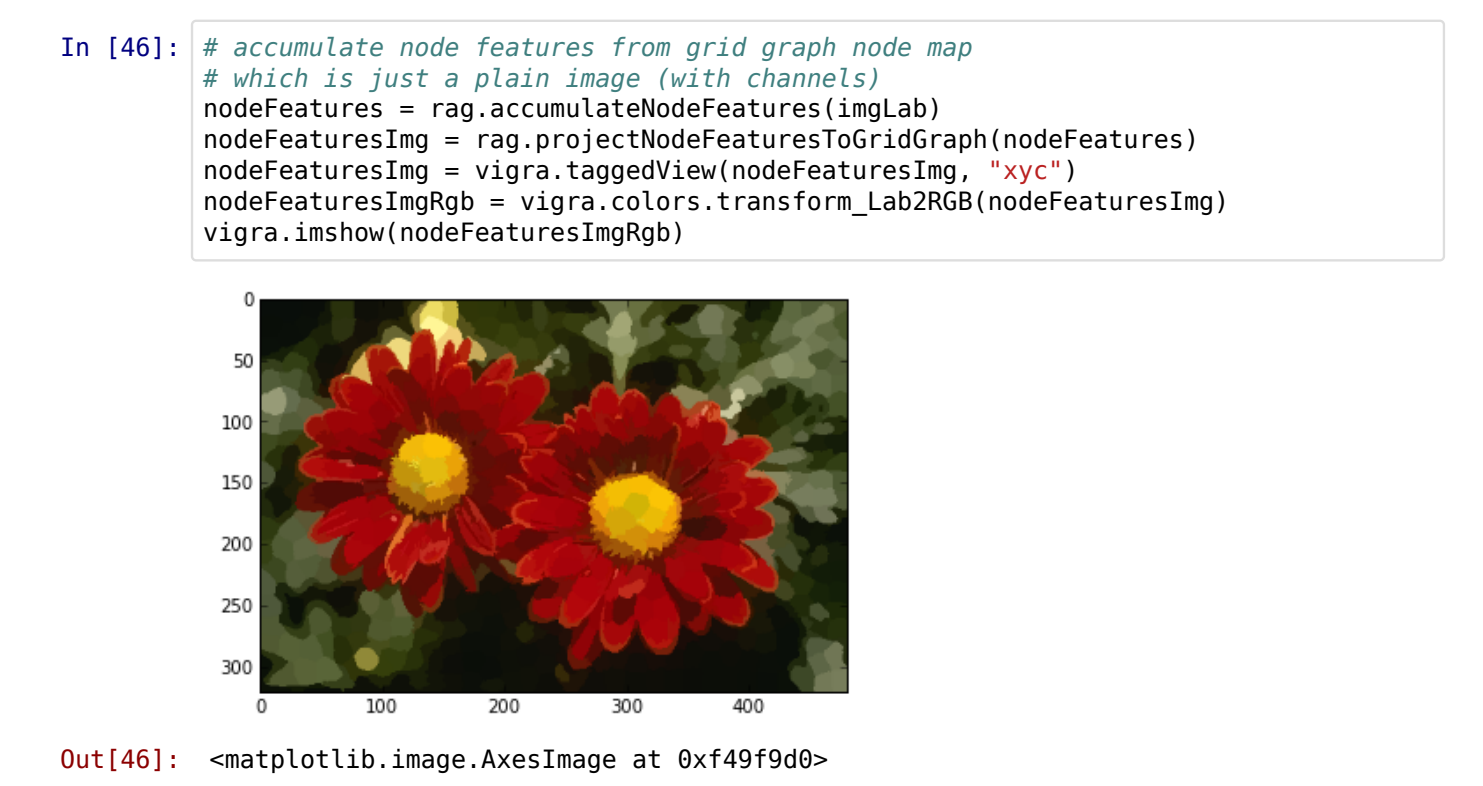

# **GMM clustering to get cluster probabilities**

```
In [53]: nCluster = 3
          g = mixture.GMM(n_components=nCluster)
          g.fit(nodeFeatures[:,:])
          clusterProb = g.predict_proba(nodeFeatures)
          clusterProbImg = rag.projectNodeFeaturesToGridGraph(clusterProb.astype(numpy.float32
          clusterProbImg = vigra.taggedView(clusterProbImg, "xyc")
          vigra.imshow(clusterProbImg)
          vigra.show()
          for c in range(nCluster):
              clusterProbImg = rag.projectNodeFeaturesToGridGraph(clusterProb[:,c].astype(nump
               clusterProbImg = vigra.taggedView(clusterProbImg, "xy")
               vigra.imshow(clusterProbImg)
               vigra.show()
             0
            50
           100
           150
           200
           250
           300
                               200
                                                400
              0
                      100
                                       300
             0
            50
           100
           150
           200
           250
           300
                      100
                               200
                                       300
                                                400
              0
             0
            50
           100
           150
           200
           250
```
## **Potts regularization**

```
In [50]: # strength of potts regularizer
         beta = 10.0# graphical model with as many variables
         # as superpixels, each has 3 states
         gm = opengm.gm(numpy.ones(rag.nodeNum,dtype=opengm.label_type)*nCluster)
         # convert probabilites to energies
         probs = numpy.clip(clusterProb, 0.00001, 0.99999)
         costs = -1.0*numpy.log(probs)
         # add ALL unaries AT ONCE
         fids = gm.addFunctions(costs)
         gm.addFactors(fids,numpy.arange(rag.nodeNum))
         # add a potts function
         regularizer = opengm.pottsFunction([nCluster]*2,0.0,beta)
         fid = gm.addFunction(regularizer)
         # get variable indices of adjacent superpixels
         # - or "u" and "v" node id's for edges
         uvIds = rag.uvIds()uvIds = numpy.sort(uvIds, axis=1)# add all second order factors at once
         gm.addFactors(fid,uvIds)
```
Out[50]: 3184

```
In [51]: Inf = opengm.inference.BeliefPropagation
         parameter = opengm.InfParam(steps=10,damping=0.5,convergenceBound=0.001)
         inf = Inf(gm,parameter=parameter)
         class PyCallback(object):
              def __init__(self,):
                   self.labels=[]
              def begin(self,inference):
                  print "begin of inference"
              def end(self,inference):
                   self.labels.append(inference.arg())
              def visit(self,inference):
                  gm=inference.gm()
                   labelVector=inference.arg()
                  print "energy ",gm.evaluate(labelVector)
                  self.labels.append(labelVector)
         callback=PyCallback()
         visitor=inf.pythonVisitor(callback,visitNth=1)
         inf.infer(visitor)
         cmap = matplotlib.colors.ListedColormap ( numpy.random.rand ( nCluster,3))
         for arg in callback.labels:
              arg = vigra.taggedView(arg, "n")
              argImg = rag.projectNodeFeaturesToGridGraph(arg.astype(numpy.uint32))
             argImg = vigra.taggerW(argImg, "xy") # plot superpixels
             pylab.imshow ( argImg.swapaxes(0,1).squeeze(), cmap = cmap)
              pylab.show()
          begin of inference
          energy 3068.16256623
```
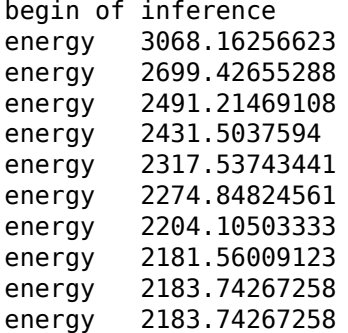

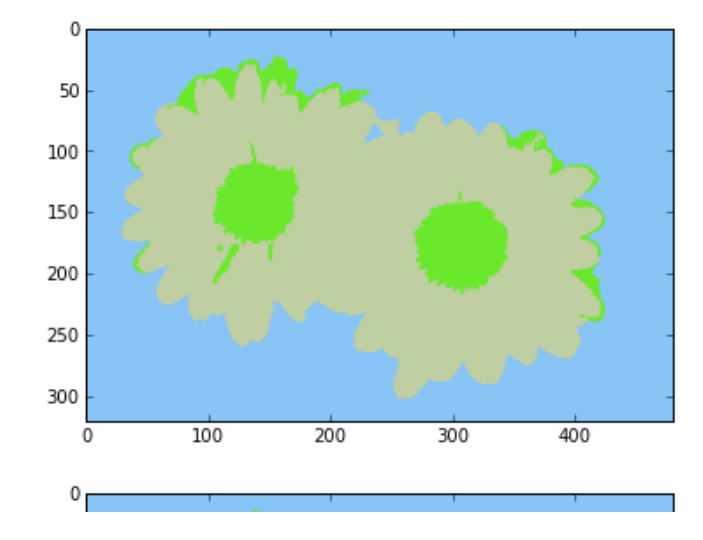

In [7]: